# Web

[\[HTML](http://typea.info/tips/wiki.cgi?page=HTML)][\[CSS\]](http://typea.info/tips/wiki.cgi?page=CSS)[[CSS3\]](http://typea.info/tips/wiki.cgi?page=CSS3)

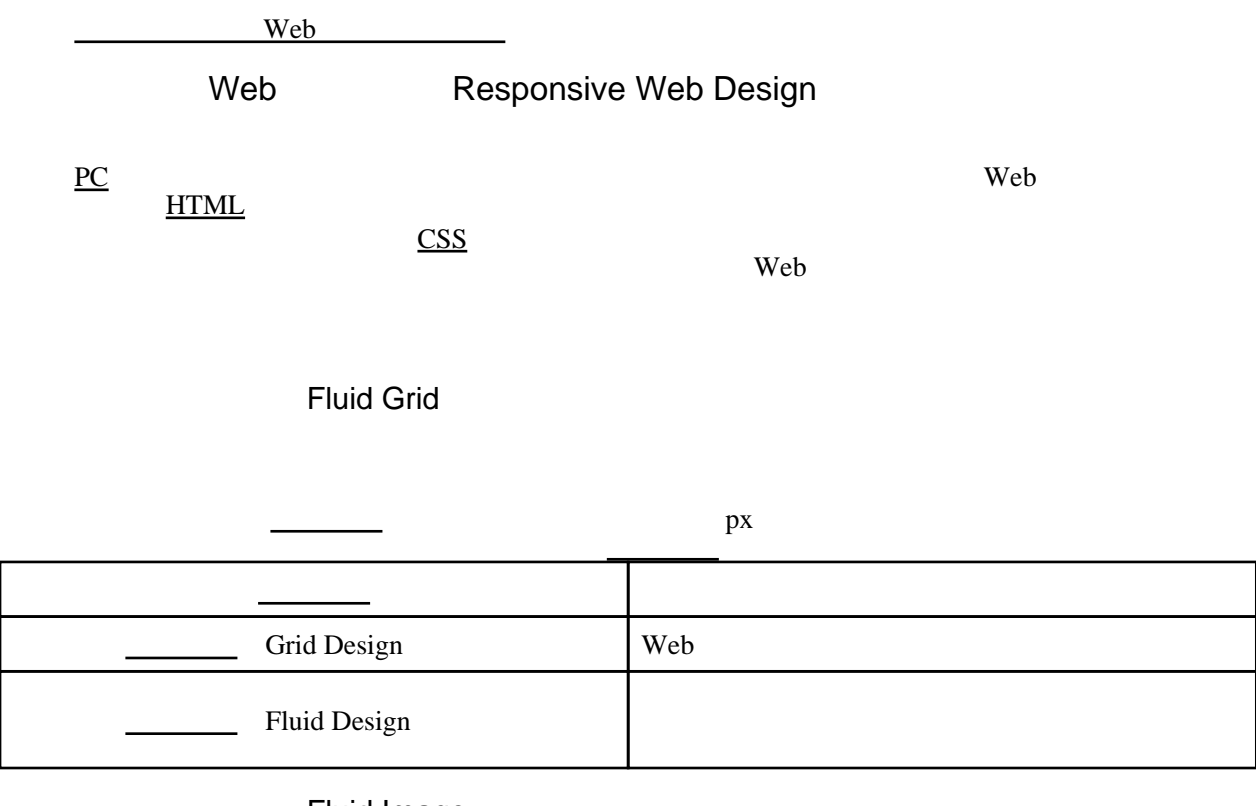

Fluid Image

 $\frac{\text{CSS}}{\text{GSS}}$  $\frac{\text{CSS}}{\text{GSS}}$  $\frac{\text{CSS}}{\text{GSS}}$ 

Media Query

 $\overline{\text{CSS}}$  $\overline{\text{CSS}}$  $\overline{\text{CSS}}$ 

Responsive Typesetting

Responsive Table

GROWTH=OPPOTUNITY

CONSTRAINS=FOCUS

## CAPABILITIES=INNOVATION

HTML CSS

HTML5

#### $HTML5$ </u>

### viewport

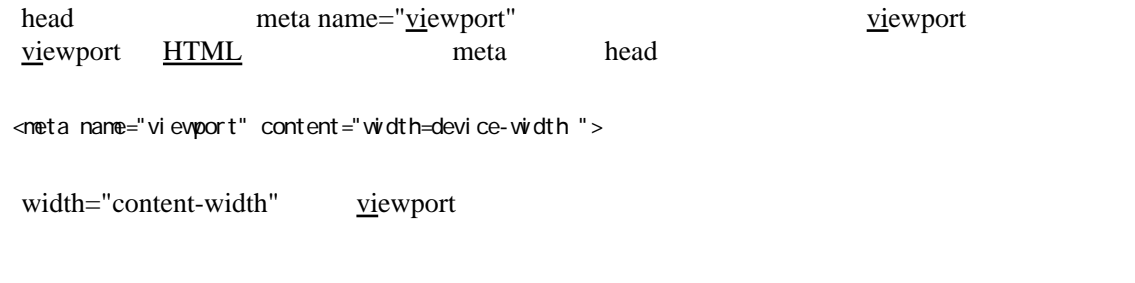

 $\overline{\text{CSS}}$  $\overline{\text{CSS}}$  $\overline{\text{CSS}}$ 

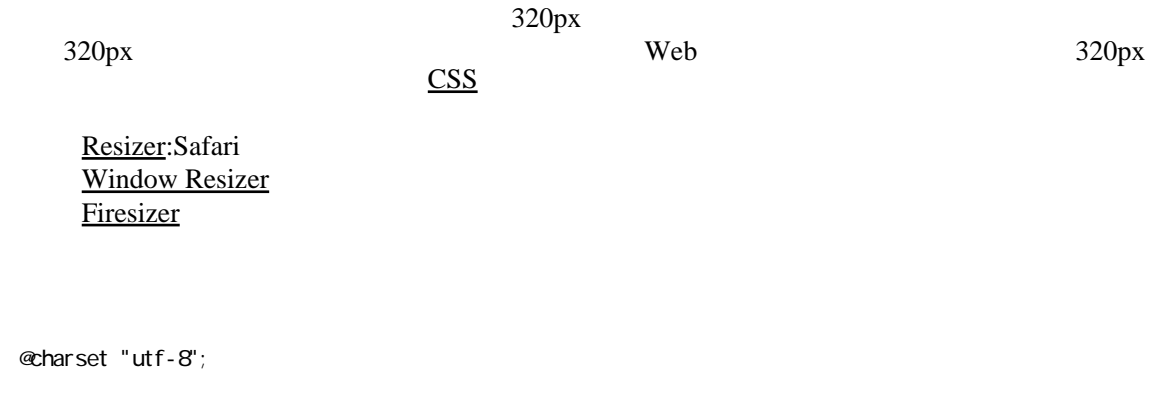

normalize.css

### [HTML](http://typea.info/tips/wiki.cgi?page=HTML)5

<http://necolas.github.io/normalize.css/>

CSS Reset

<http://www.cssreset.com>

margin padding \*{margin: 0; padding: 0} a ul ol a { text-decoration : none} ul, ol { list-style : none}  $\mathop{\text{img}}$  . In the set of the set of the set of the set of the set of the set of the set of the set of the set of the set of the set of the set of the set of the set of the set of the set of the set of the set of the set

img{ vertical-align : middle}

img{ max-width : 100%}

 $:$  :line-height  $1.5$ 

 $16px$  $1.5$ 

 html { font-family : verdana, sans-serif; line-height : 1.5}

 $1 \t24px$ h1 48px h2 36px h3 24px h4 h5 h6 16px

 h1,h2,h3,h4,h5,h6 { margin-bottom : 24px} h1 $\left\{$  font-size: 48px; line-height: 1} /\* 48px \*/ h2 { font-size : 36px; line-height : 1.3333} /\* 48px \*/ h3{ font-size : 24px; line-height : 1} /\* 24px \*/ hgroup h2,h4,h5,h6 { font-size : 16px; line-height : 1.5} /\* 24px \*/